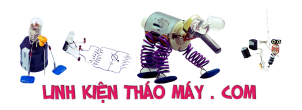

Mình có sử dụng một cái Box giải trí của thằng Dune (Dune TV-102). Bữa có tìm cách telnet vào nó qua cổng LAN (chứ cổng Serial UART thì quá bình thường) mục đích là không phải tháo nó ra mất zin.

Mình có tìm hướng dẫn trên mạng thì trang của Dune có hướng dẫn. Các bạn nếu đang dùng nó có thể tham khảo. [http://files.dune-hd.com/sdk/doc/txt/dune\\_devel\\_info.txt](http://files.dune-hd.com/sdk/doc/txt/dune_devel_info.txt)

Đầu tiên các ban tải **dune service telnetd.dsf** về vào một thư mục nào đó. Ở đây mình ví dụ là thư mục **/Document** và mở nó ra xem ở dạng hex

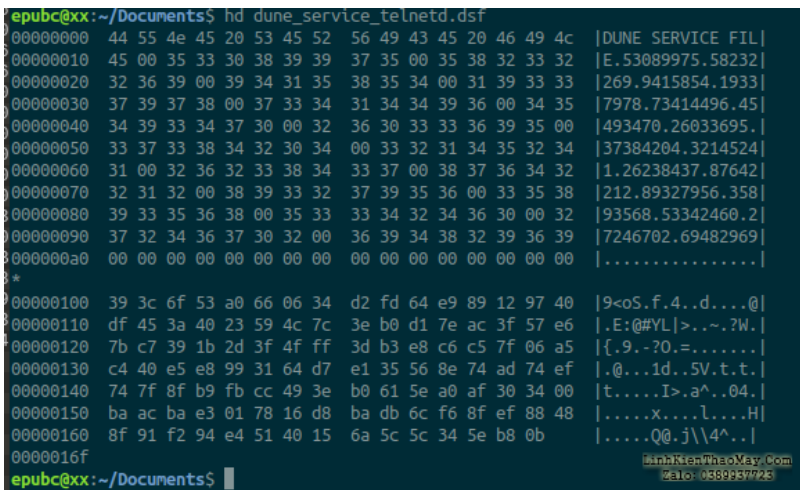

Để giải nén file này ra thì rất đơn giản là các bạn tải code từ trang dưới sau đó complie thành chương trình để chạy.

[https://github.com/Rodinia/php-UitzendingGemist4DuneHD/blob/master/dsf/dsf\\_pack.c](https://github.com/Rodinia/php-UitzendingGemist4DuneHD/blob/master/dsf/dsf_pack.c)

Sử dụng **gcc** để biên dịch thành file chạy ELF

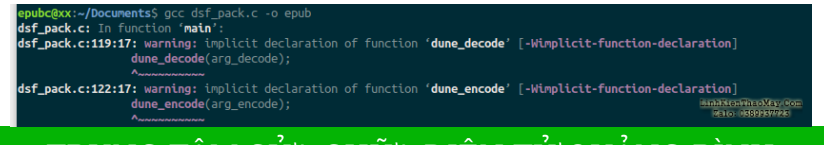

TRUNG TÂM SỬA CHỮA ĐIỆN TỬ QUẢNG BÌNH

**MR. XÔ - 0901.679.359 - 80 Võ Thị Sáu, Phường Quảng Thuận, tx Ba Đồn, tỉnh Quảng Bình**

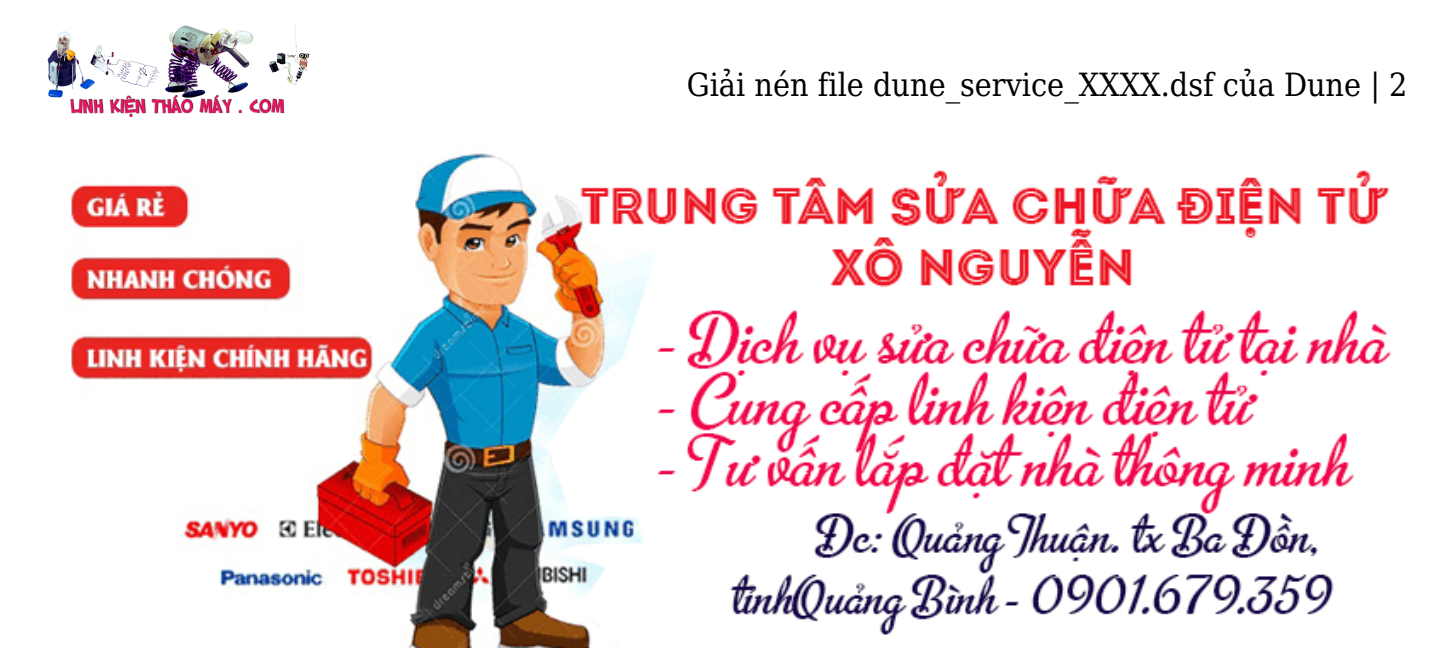

Chạy lệnh decode nó sẽ tự giải nén ra với tên là **outfile.gz**

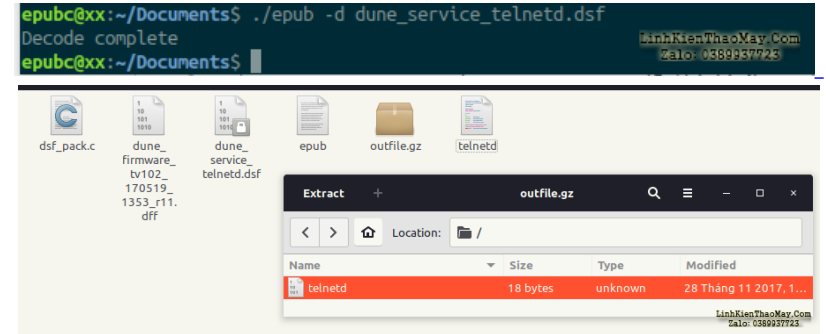

Hóa ra file **dune\_service\_telnetd.dsf** thực chất là cái lệnh #!/bin/sh telnetd

> Tác giả: [bacuaBaoNgan](https://www.blogger.com/profile/01839263166464797878) – 28 tháng 11

## **Các bài viết tương tự:**

- 1. [cac ba giai thich ho minh tai sao ap hut cua gas lanh r22 trong dieu hoa lai nhu nhau](https://linhkienthaomay.com/goc-ky-thuat/hoi-dap/cac-ba-giai-thich-ho-minh-tai-sao-ap-hut-cua-gas-lanh-r22-trong-dieu-hoa-lai-nhu-nhau-ngay-ca-khi-may-nen-cong-suat-kgac-nhau-tai-sao-o-cac-may-cong-suat-khac-nhau-ma-ap-suat-gas-van-n-3281.html) [ngay ca khi may nen cong suat kgac nhau – tai sao o cac may cong suat khac nhau ma](https://linhkienthaomay.com/goc-ky-thuat/hoi-dap/cac-ba-giai-thich-ho-minh-tai-sao-ap-hut-cua-gas-lanh-r22-trong-dieu-hoa-lai-nhu-nhau-ngay-ca-khi-may-nen-cong-suat-kgac-nhau-tai-sao-o-cac-may-cong-suat-khac-nhau-ma-ap-suat-gas-van-n-3281.html) [ap suat gas van nhu nhau'r22\]](https://linhkienthaomay.com/goc-ky-thuat/hoi-dap/cac-ba-giai-thich-ho-minh-tai-sao-ap-hut-cua-gas-lanh-r22-trong-dieu-hoa-lai-nhu-nhau-ngay-ca-khi-may-nen-cong-suat-kgac-nhau-tai-sao-o-cac-may-cong-suat-khac-nhau-ma-ap-suat-gas-van-n-3281.html)
- 2. [Cách thiết kế các giải pháp năng lượng cho hệ thống thông tin giải trí trên ô tô Công](https://linhkienthaomay.com/dien-tu-nang-cao/cach-thiet-ke-cac-giai-phap-nang-luong-cho-he-thong-thong-tin-giai-tri-tren-o-to-cong-nghe-bo-dieu-khien-dien-ap-cao-13640.html) [nghệ bộ điều khiển điện áp cao](https://linhkienthaomay.com/dien-tu-nang-cao/cach-thiet-ke-cac-giai-phap-nang-luong-cho-he-thong-thong-tin-giai-tri-tren-o-to-cong-nghe-bo-dieu-khien-dien-ap-cao-13640.html)
- 3. [dau calinew KN-400MD chào các anh chị em. e có cái đầu calinew KN-400MD nó bị](https://linhkienthaomay.com/goc-ky-thuat/hoi-dap/dau-calinew-kn-400md-chao-cac-anh-chi-em-e-co-cai-dau-calinew-kn-400md-no-bi-loi-filee-cop-file-khac-vao-may-da-chay-nhung-khong-doc-duoc-dia-karaoke-ai-co-file-tot-cho-e-xin-voi-c-5371.html) [lỗi file,e cóp file khác vào máy đã chạy nhưng không đọc được đĩa karaoke. ai có file tốt](https://linhkienthaomay.com/goc-ky-thuat/hoi-dap/dau-calinew-kn-400md-chao-cac-anh-chi-em-e-co-cai-dau-calinew-kn-400md-no-bi-loi-filee-cop-file-khac-vao-may-da-chay-nhung-khong-doc-duoc-dia-karaoke-ai-co-file-tot-cho-e-xin-voi-c-5371.html) [cho e xin với. cảm ơn mọi người nhieu. mail của e là danghieu86.hd@gmail.com](https://linhkienthaomay.com/goc-ky-thuat/hoi-dap/dau-calinew-kn-400md-chao-cac-anh-chi-em-e-co-cai-dau-calinew-kn-400md-no-bi-loi-filee-cop-file-khac-vao-may-da-chay-nhung-khong-doc-duoc-dia-karaoke-ai-co-file-tot-cho-e-xin-voi-c-5371.html)
- 4. [đầu JAGWAR-6800E-HDMI máy bị lỗi file , có bác nào có file cho em xin với](https://linhkienthaomay.com/goc-ky-thuat/hoi-dap/dau-jagwar-6800e-hdmi-may-bi-loi-file-co-bac-nao-co-file-cho-em-xin-voi-5379.html)
- 5. [file rom dvd xinh file rom dvd](https://linhkienthaomay.com/goc-ky-thuat/hoi-dap/file-rom-dvd-xinh-file-rom-dvd-5226.html)
- 6. [file rom dvd cac loai xin file](https://linhkienthaomay.com/goc-ky-thuat/hoi-dap/file-rom-dvd-cac-loai-xin-file-5247.html)
- Tài liệu này được tải từ website: http://linhkienthaomay.com. Zalo hỗ trợ: 0389937723 7. [laptop JDL máy của Nhật sài điện 110v – nhận cây máy JDL nguyên con của Nhật dùng](https://linhkienthaomay.com/goc-ky-thuat/hoi-dap/laptop-jdl-may-cua-nhat-sai-dien-110v-nhan-cay-may-jdl-nguyen-con-cua-nhat-dung-dien-110v-may-bi-loi-khong-nhan-o-hdd-bao-enter-password-thu-dung-dia-usb-o-hdd-di-dong-de-cai-win-hoa-4920.html)

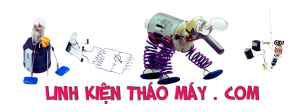

[điện 110v máy bị lỗi không nhận ổ HDD báo enter password thủ dùng đĩa, usb, ổ HDD](https://linhkienthaomay.com/goc-ky-thuat/hoi-dap/laptop-jdl-may-cua-nhat-sai-dien-110v-nhan-cay-may-jdl-nguyen-con-cua-nhat-dung-dien-110v-may-bi-loi-khong-nhan-o-hdd-bao-enter-password-thu-dung-dia-usb-o-hdd-di-dong-de-cai-win-hoa-4920.html) di đọng để cài win hoặc ghosh lại đều không được nó không cho vào chế độ boot, lắp ổ [hdd bên máy khác đang chạy tốt nó kg nhận, sao đó lắp lại ổ hdd đó vào máy củ trước](https://linhkienthaomay.com/goc-ky-thuat/hoi-dap/laptop-jdl-may-cua-nhat-sai-dien-110v-nhan-cay-may-jdl-nguyen-con-cua-nhat-dung-dien-110v-may-bi-loi-khong-nhan-o-hdd-bao-enter-password-thu-dung-dia-usb-o-hdd-di-dong-de-cai-win-hoa-4920.html) [đó nó cũng báo bass hdd luôn, làm hư hết mấy cái ổ cứng rồi. pin mod đã tháo ra thử](https://linhkienthaomay.com/goc-ky-thuat/hoi-dap/laptop-jdl-may-cua-nhat-sai-dien-110v-nhan-cay-may-jdl-nguyen-con-cua-nhat-dung-dien-110v-may-bi-loi-khong-nhan-o-hdd-bao-enter-password-thu-dung-dia-usb-o-hdd-di-dong-de-cai-win-hoa-4920.html) [rồi. thấy bệnh lạ quá nên up lên diễn đàn để mong sự giúp đở của các tiền bác đi trước](https://linhkienthaomay.com/goc-ky-thuat/hoi-dap/laptop-jdl-may-cua-nhat-sai-dien-110v-nhan-cay-may-jdl-nguyen-con-cua-nhat-dung-dien-110v-may-bi-loi-khong-nhan-o-hdd-bao-enter-password-thu-dung-dia-usb-o-hdd-di-dong-de-cai-win-hoa-4920.html) [xin chia sẽ .](https://linhkienthaomay.com/goc-ky-thuat/hoi-dap/laptop-jdl-may-cua-nhat-sai-dien-110v-nhan-cay-may-jdl-nguyen-con-cua-nhat-dung-dien-110v-may-bi-loi-khong-nhan-o-hdd-bao-enter-password-thu-dung-dia-usb-o-hdd-di-dong-de-cai-win-hoa-4920.html)

- 8. [máy giặt sanyo ASW F90NT,vxl LM8996-5UH0 mình mới tìm hiểu về mạch máy giặt](https://linhkienthaomay.com/goc-ky-thuat/hoi-dap/may-giat-sanyo-asw-f90ntvxl-lm8996-5uh0-minh-moi-tim-hieu-ve-mach-may-giat-nen-ko-biet-nhieu-nen-co-gi-hoi-ngu-mong-moi-nguoi-dung-che-cuoi-3762.html) [nên ko biết nhiêu nên có gì hỏi ngu mong mọi người đừng chê cười](https://linhkienthaomay.com/goc-ky-thuat/hoi-dap/may-giat-sanyo-asw-f90ntvxl-lm8996-5uh0-minh-moi-tim-hieu-ve-mach-may-giat-nen-ko-biet-nhieu-nen-co-gi-hoi-ngu-mong-moi-nguoi-dung-che-cuoi-3762.html)
- 9. [monito crt17 F720 cua ADi cam dien vao thi van bao binh thuong: check video cable.](https://linhkienthaomay.com/goc-ky-thuat/hoi-dap/monito-crt17-f720-cua-adi-cam-dien-vao-thi-van-bao-binh-thuong-check-video-cable-nhung-khi-cam-day-tin-hieu-vao-cpu-thi-ko-len-va-chi-bao-do-phan-giai-va-tan-so-cua-monitor-dang-dun-3471.html) [nhung khi cam day tin hieu vao CPU thi ko len. va chi bao do phan giai va tan so cua](https://linhkienthaomay.com/goc-ky-thuat/hoi-dap/monito-crt17-f720-cua-adi-cam-dien-vao-thi-van-bao-binh-thuong-check-video-cable-nhung-khi-cam-day-tin-hieu-vao-cpu-thi-ko-len-va-chi-bao-do-phan-giai-va-tan-so-cua-monitor-dang-dun-3471.html) [monitor dang dung do cai dat trong windows vd; 800×600 va 70Hz.](https://linhkienthaomay.com/goc-ky-thuat/hoi-dap/monito-crt17-f720-cua-adi-cam-dien-vao-thi-van-bao-binh-thuong-check-video-cable-nhung-khi-cam-day-tin-hieu-vao-cpu-thi-ko-len-va-chi-bao-do-phan-giai-va-tan-so-cua-monitor-dang-dun-3471.html)
- 10. [Tivi TCL model TD 2127ARH, ic vi xử lí TCL-A1V01, ic giải mả TB 1238AN, ic âm thanh](https://linhkienthaomay.com/goc-ky-thuat/hoi-dap/tivi-tcl-model-td-2127arh-ic-vi-xu-li-tcl-a1v01-ic-giai-ma-tb-1238an-ic-am-thanh-tda7496-phan-dai-dung-cap-sctv-hinh-dep-nhung-tieng-bi-re-em-da-doi-he-dk-bg-em-da-thay-ic-i-5718.html) [TDA7496 – Phần đài\( dùng cáp SCTV\) hình đẹp, nhưng tiếng bị rè\( em đã đổi hệ DK,](https://linhkienthaomay.com/goc-ky-thuat/hoi-dap/tivi-tcl-model-td-2127arh-ic-vi-xu-li-tcl-a1v01-ic-giai-ma-tb-1238an-ic-am-thanh-tda7496-phan-dai-dung-cap-sctv-hinh-dep-nhung-tieng-bi-re-em-da-doi-he-dk-bg-em-da-thay-ic-i-5718.html) [BG\), em đã thay ic ic giải mả TB 1238AN, ic công tắc 4053, hàn lại mạch, nhưng vẫn bị](https://linhkienthaomay.com/goc-ky-thuat/hoi-dap/tivi-tcl-model-td-2127arh-ic-vi-xu-li-tcl-a1v01-ic-giai-ma-tb-1238an-ic-am-thanh-tda7496-phan-dai-dung-cap-sctv-hinh-dep-nhung-tieng-bi-re-em-da-doi-he-dk-bg-em-da-thay-ic-i-5718.html) [rè. Phần AV tiếng tốt, nhưng không có hình](https://linhkienthaomay.com/goc-ky-thuat/hoi-dap/tivi-tcl-model-td-2127arh-ic-vi-xu-li-tcl-a1v01-ic-giai-ma-tb-1238an-ic-am-thanh-tda7496-phan-dai-dung-cap-sctv-hinh-dep-nhung-tieng-bi-re-em-da-doi-he-dk-bg-em-da-thay-ic-i-5718.html)
- 11. [toshiba 21 CZ5VX\(K\) bị đứt quận dao động tròn tròn hình trụ e thay quận của](https://linhkienthaomay.com/goc-ky-thuat/hoi-dap/toshiba-21-cz5vxk-bi-dut-quan-dao-dong-tron-tron-hinh-tru-e-thay-quan-cua-samsung-giong-vay-may-chay-nhung-lai-dut-e-quan-lai-thi-hinh-nen-du-nhung-lai-hoi-co-o-giua-khi-vao-nenu-va-2260.html) [samsung giống vậy máy chạy nhưng lái đứt e quấn lái thì hình nên đủ nhưng lại hơi co](https://linhkienthaomay.com/goc-ky-thuat/hoi-dap/toshiba-21-cz5vxk-bi-dut-quan-dao-dong-tron-tron-hinh-tru-e-thay-quan-cua-samsung-giong-vay-may-chay-nhung-lai-dut-e-quan-lai-thi-hinh-nen-du-nhung-lai-hoi-co-o-giua-khi-vao-nenu-va-2260.html) [ở giữa khi vào nenu và lại có nằn sóng ngang làm hình ảnh thành răng cưa và sò dòng](https://linhkienthaomay.com/goc-ky-thuat/hoi-dap/toshiba-21-cz5vxk-bi-dut-quan-dao-dong-tron-tron-hinh-tru-e-thay-quan-cua-samsung-giong-vay-may-chay-nhung-lai-dut-e-quan-lai-thi-hinh-nen-du-nhung-lai-hoi-co-o-giua-khi-vao-nenu-va-2260.html) [rất nóng e thay thử tụ gốm dập mát nhưng vẫn k dc ạ cho e hỏi có phải sai dao động k](https://linhkienthaomay.com/goc-ky-thuat/hoi-dap/toshiba-21-cz5vxk-bi-dut-quan-dao-dong-tron-tron-hinh-tru-e-thay-quan-cua-samsung-giong-vay-may-chay-nhung-lai-dut-e-quan-lai-thi-hinh-nen-du-nhung-lai-hoi-co-o-giua-khi-vao-nenu-va-2260.html) [ạ e đếm quận dao động của nó là 44v dây to và 1130v dây bé nếu thay thì máy nào](https://linhkienthaomay.com/goc-ky-thuat/hoi-dap/toshiba-21-cz5vxk-bi-dut-quan-dao-dong-tron-tron-hinh-tru-e-thay-quan-cua-samsung-giong-vay-may-chay-nhung-lai-dut-e-quan-lai-thi-hinh-nen-du-nhung-lai-hoi-co-o-giua-khi-vao-nenu-va-2260.html) [thay dc ạ](https://linhkienthaomay.com/goc-ky-thuat/hoi-dap/toshiba-21-cz5vxk-bi-dut-quan-dao-dong-tron-tron-hinh-tru-e-thay-quan-cua-samsung-giong-vay-may-chay-nhung-lai-dut-e-quan-lai-thi-hinh-nen-du-nhung-lai-hoi-co-o-giua-khi-vao-nenu-va-2260.html)
- 12. [xin file ghost win 7 da cau hinh xin file ghost](https://linhkienthaomay.com/goc-ky-thuat/hoi-dap/xin-file-ghost-win-7-da-cau-hinh-xin-file-ghost-4765.html)